## **Concerto RV 562**

**per la Solennità di S. Lorenzo**

## **Viola**

A. Vivaldi (1678-1741)

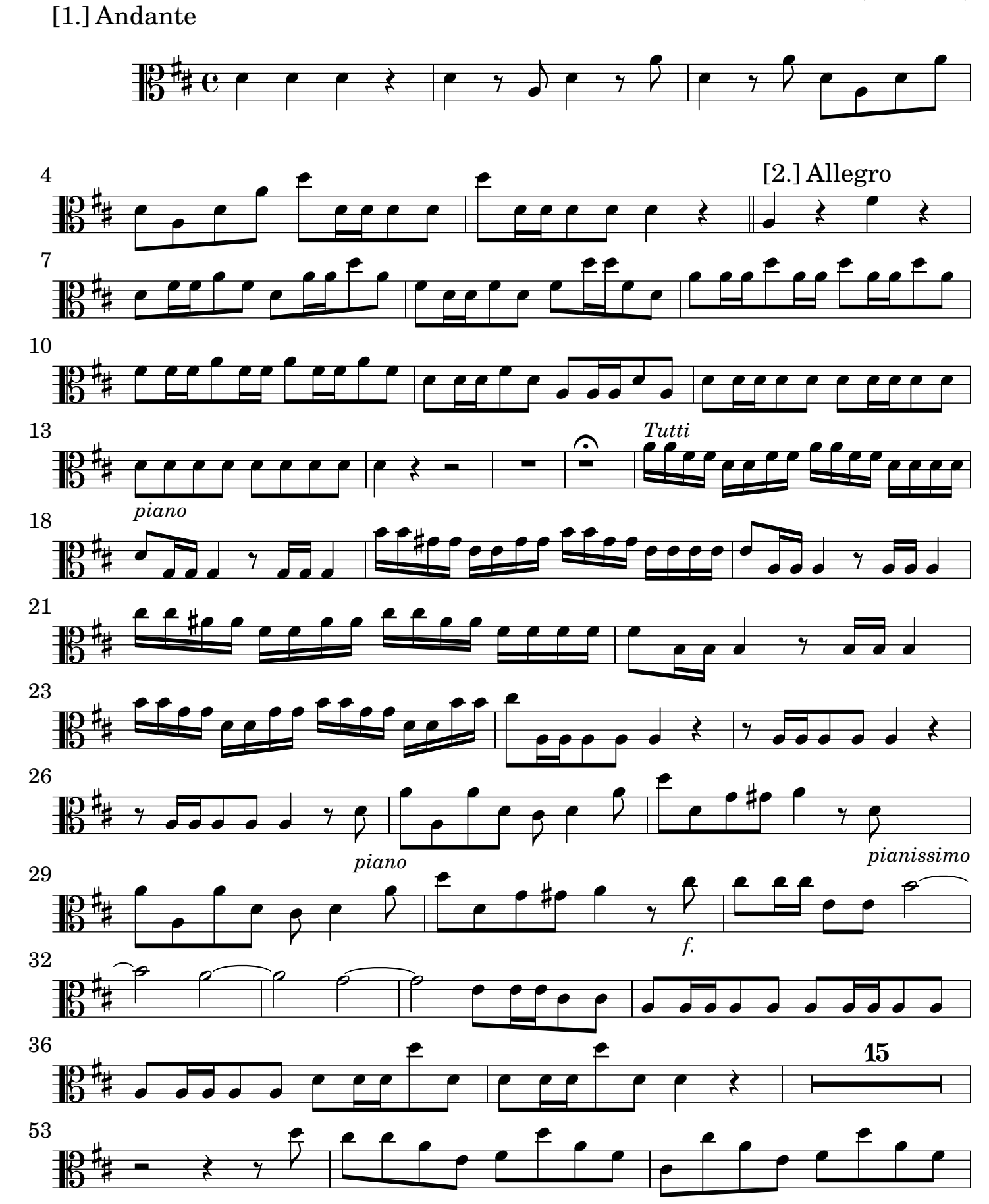

2 Viola

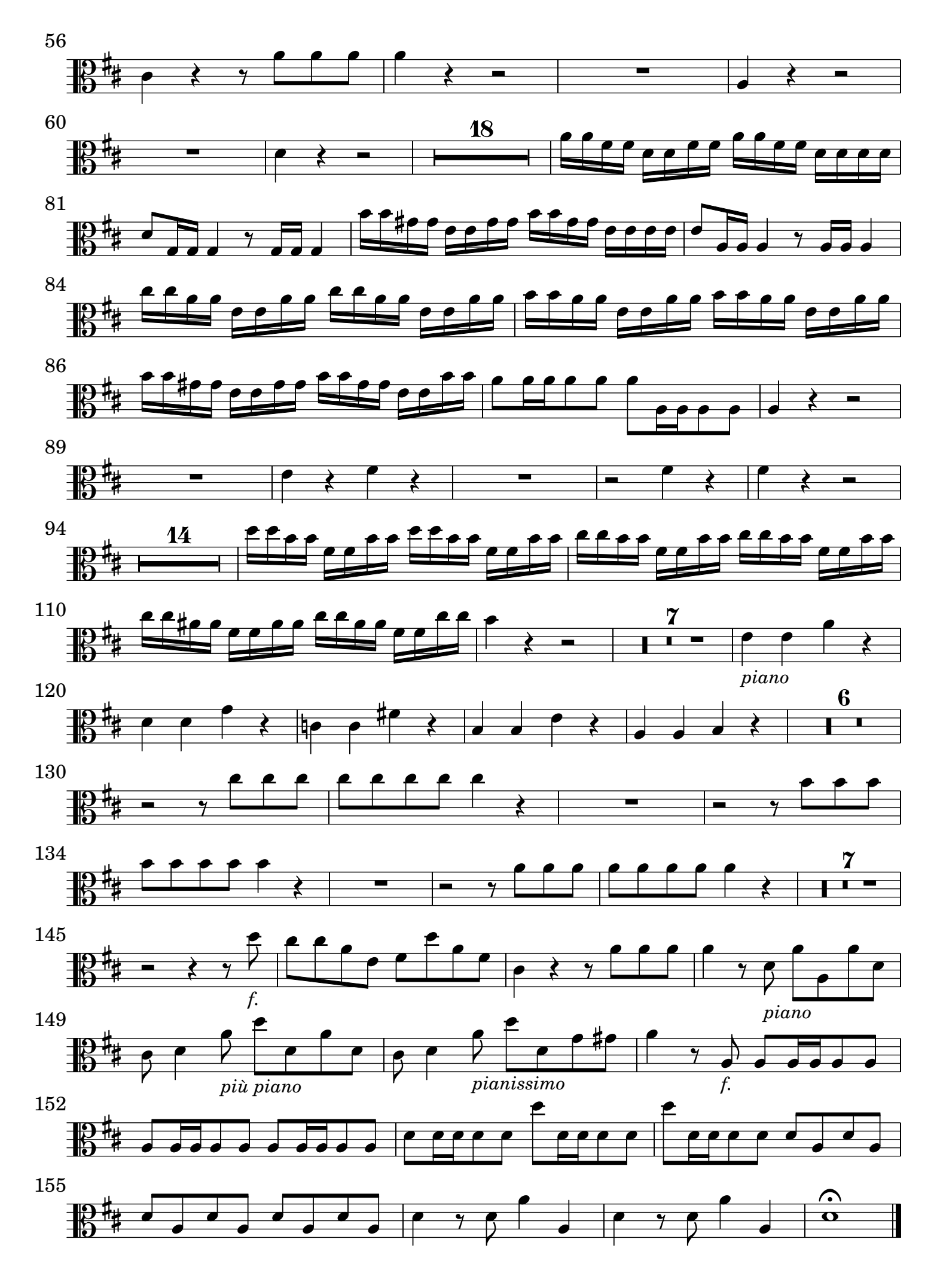

Viola 3

## [2.] Grave tacet

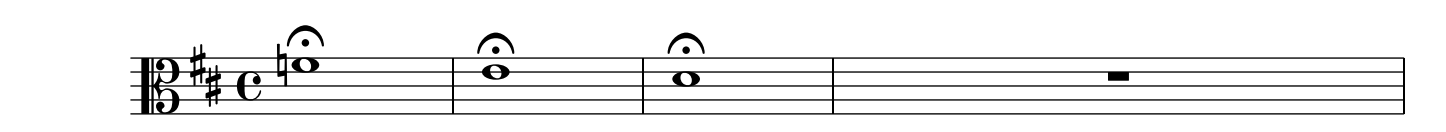

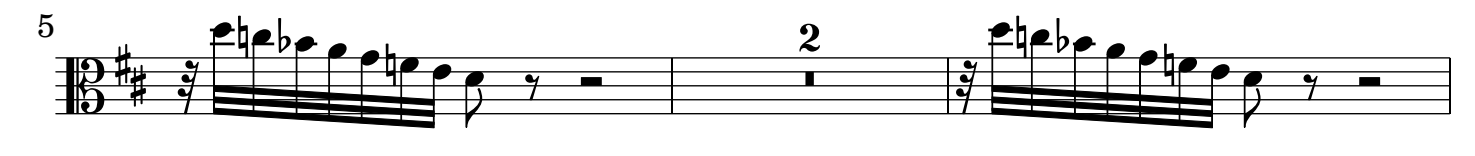

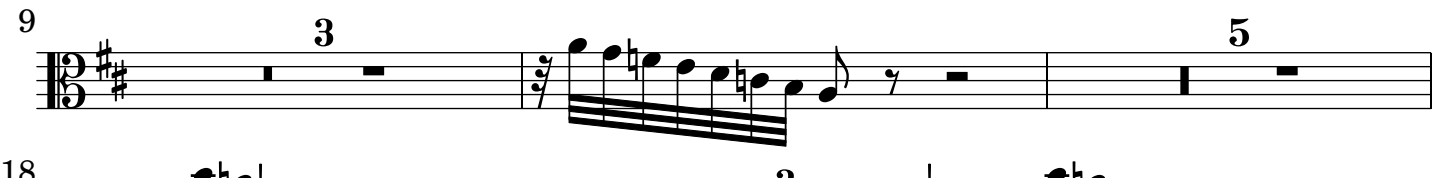

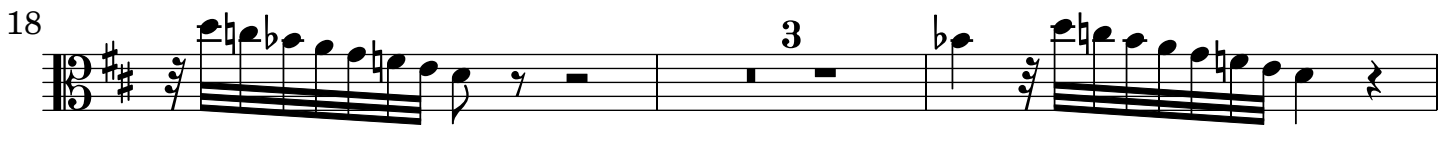

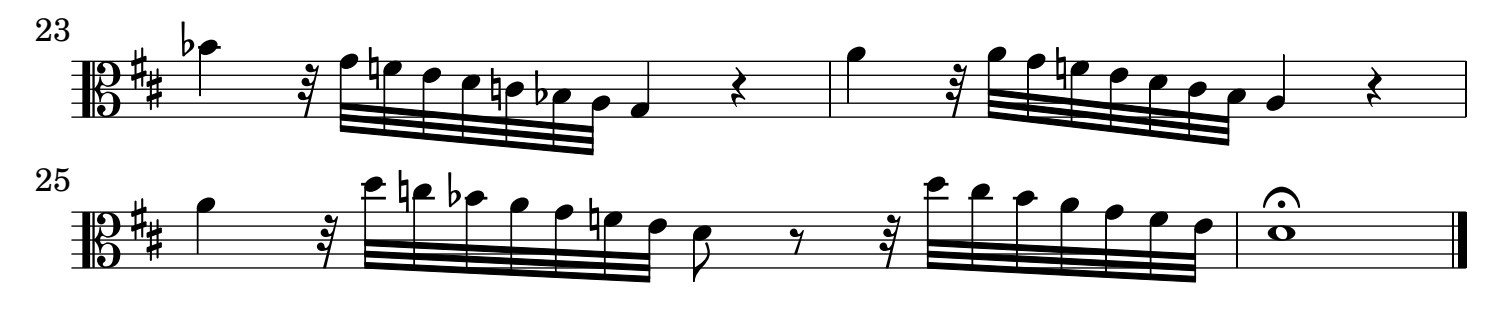

[3.] Allegro

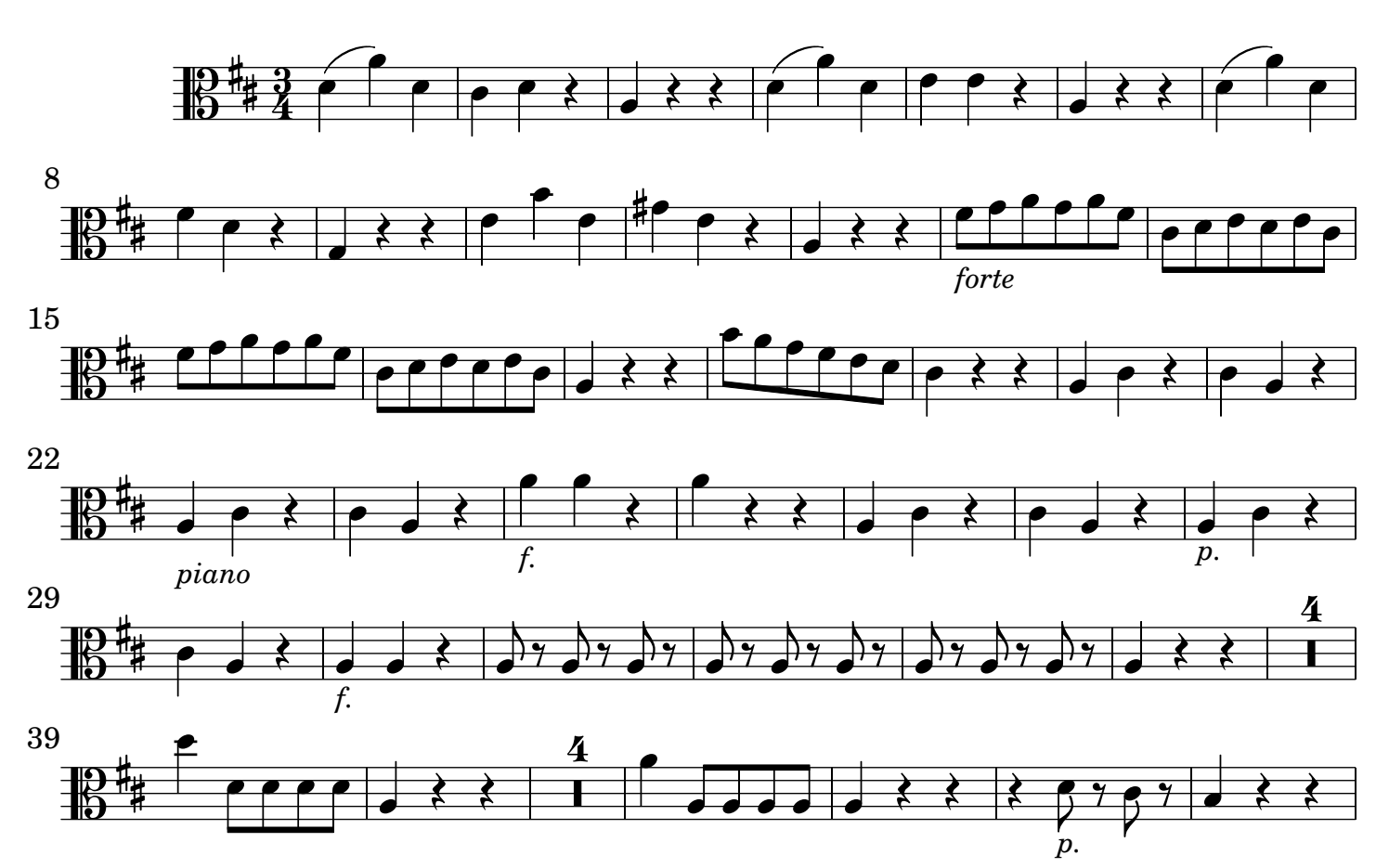

4 Viola

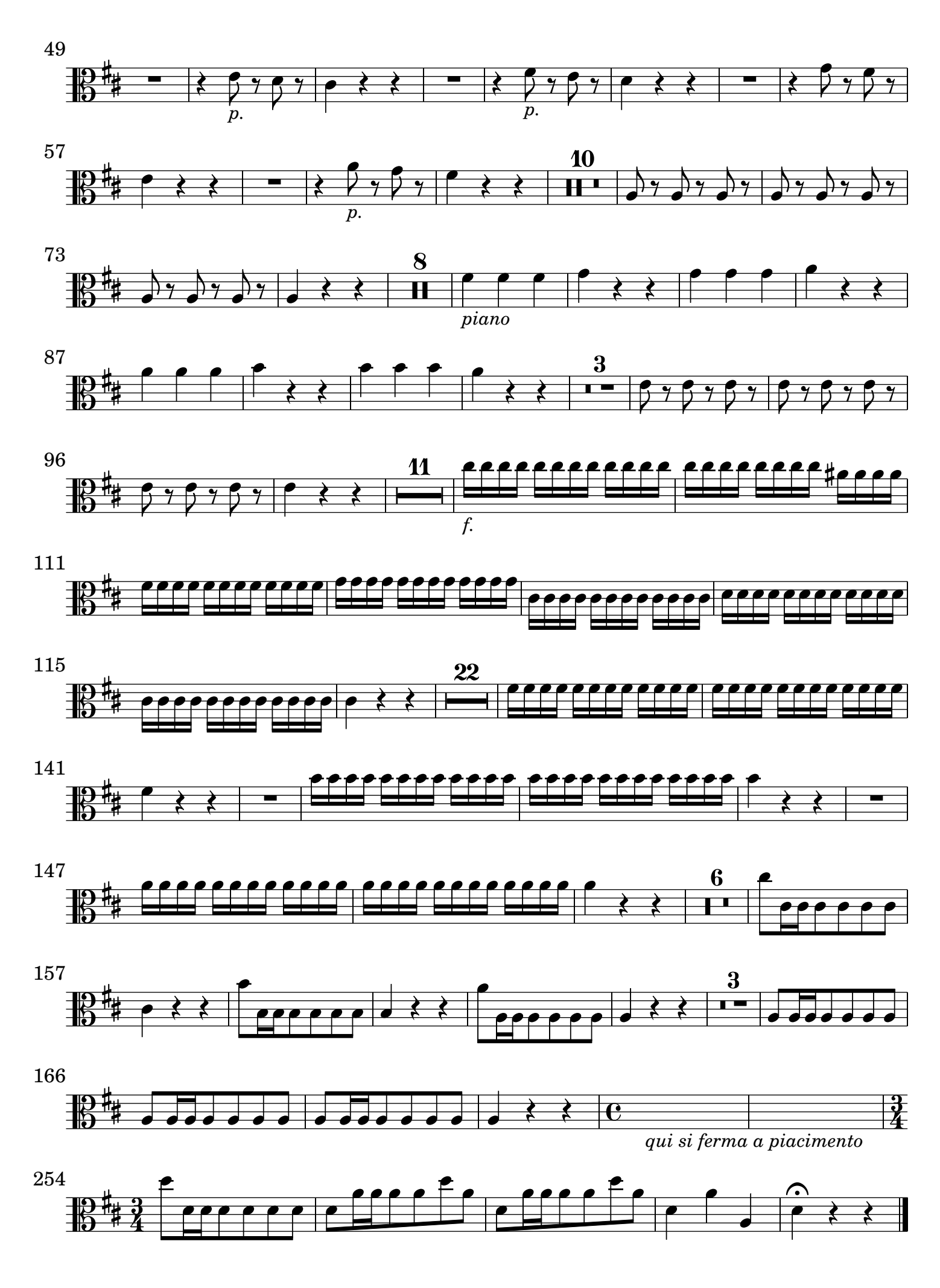